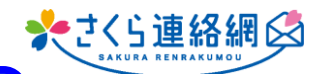

## **Q. ラインなどで、一回一回IDパスを請求され萎えて使えない**

**A. LINEのマイページから 「管理画面はこちら」をタップすると IDとパスワードが記憶されないため都度 入力が必要になります。 お使いのブラウザで開いて、ID・パスワードを 保存頂くと良いです**

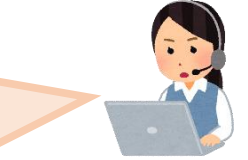

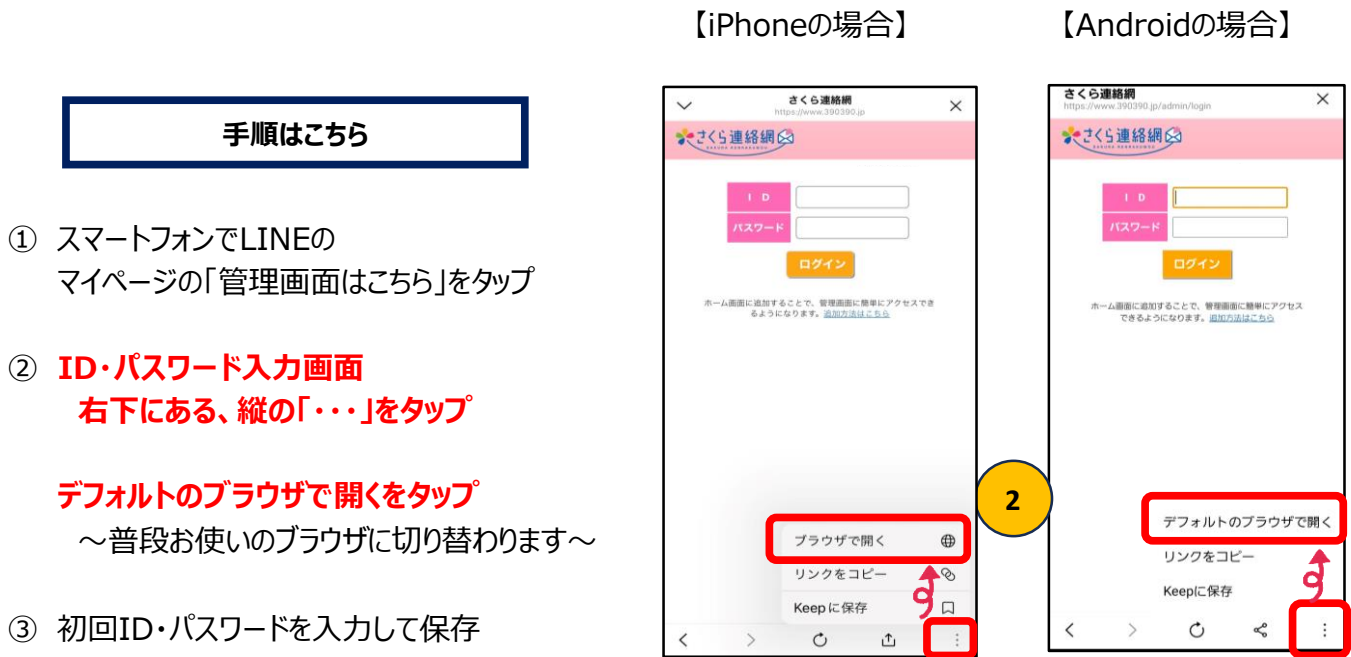

次回からは②のブラウザに切り替えて頂くと ID・パスワードは保存しているのでそのままログインが出来るかと思います。